## Package 'CIM'

January 2, 2019

Date 2018-12-21

Title Compositional Impact of Migration

Version 1.0.0

Description Produces statistical indicators of the impact of migration on the socio-demographic composition of an area. Three measures can be used: ratios, percentages and the Duncan index of dissimilarity. The input data files are assumed to be in an origin-destination matrix format, with each cell representing a flow count between an origin and a destination area. Columns are expected

to represent origins, and rows are expected to represent destinations. The first row and column are assumed to contain labels for each area. See Rodriguez-Vignoli and Rowe (2018) <doi:10.1080/00324728.2017.1416155> for technical details.

**Depends**  $R (= 3.4.0)$ 

License GPL-2

Encoding UTF-8

LazyData true

RoxygenNote 6.1.1

Date/Publication 2019-01-02 13:10:19 UTC

NeedsCompilation no

Author Francisco Rowe [aut], Nikos Patias [aut, cre], Jorge Rodríguez-Vignoli [aut]

Maintainer Nikos Patias <n.patias@liverpool.ac.uk>

Repository CRAN

### R topics documented:

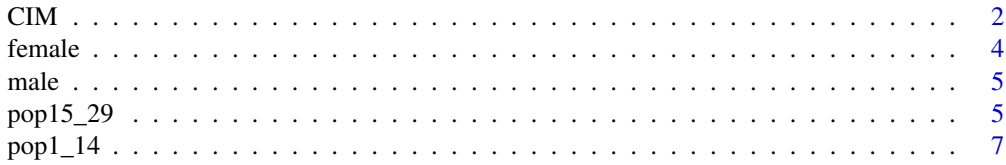

<span id="page-1-0"></span>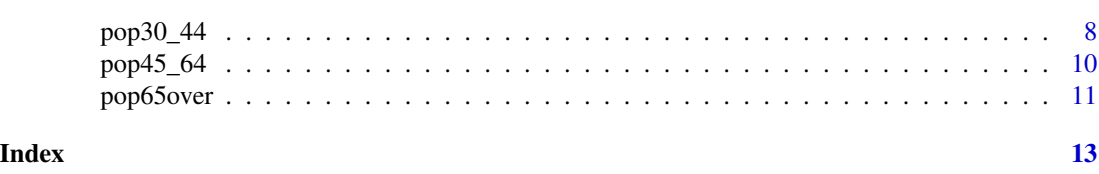

CIM *Compositional Impact of Migration*

#### Description

produce statistical indicators of the impact of migration on the socio-demographic composition of an area. Three measures can be used: ratios, percentages and the Duncan index of dissimilarity. The input data files are assumed to be in an origin-destination matrix format, with each cell representing a flow count between an origin and a destination area. Columns are expected to represent origins, and rows are expected to represent destinations. The first row and column are assumed to contain labels for each area. See Rodríguez-Vignoli and Rowe (2018) for technical details.

#### Usage

```
CIM(..., calculation, numerator, denominator, DuncanAll = TRUE,
  rest = TRUE)
```
#### Arguments

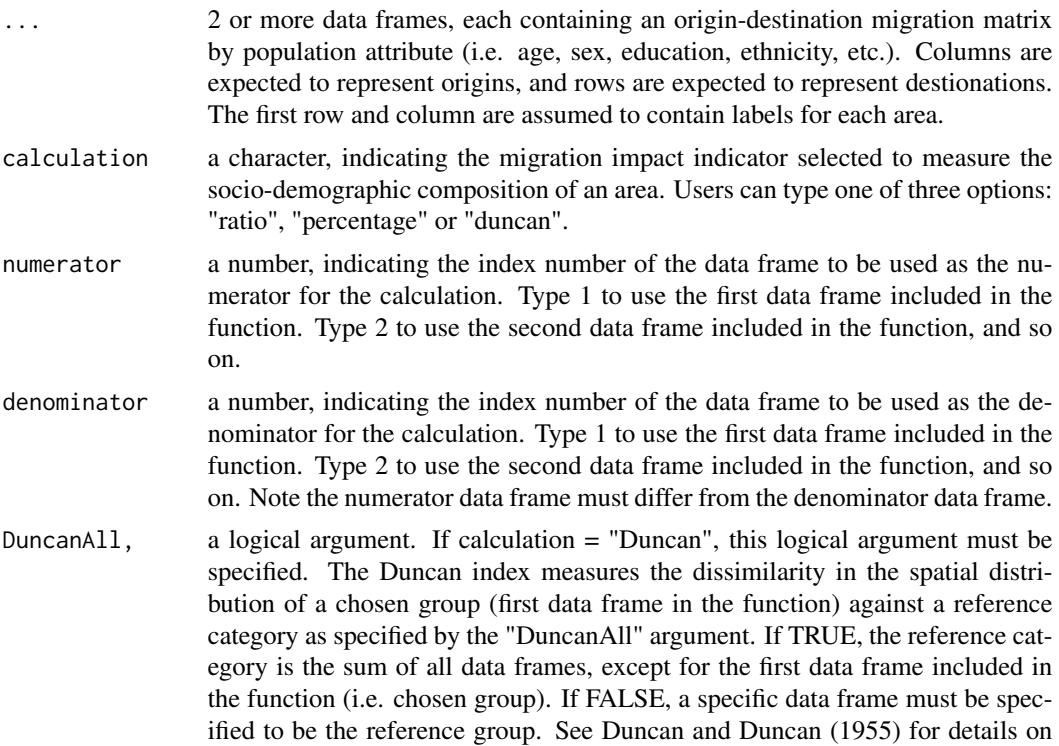

the Duncan index, and Rodríguez-Vignoli and Rowe (2017a, b) for an empirical application of the CIM using the Duncan index.

rest, a logical argument. If calculation = "Duncan", this argument must be specified. It enables a special calculation of the CIM, for a particular area (e.g. the Greater London Metropolitan Area), and the rest of spatial units comprising a country. To correctly compute the CMI, these spatial units need to be amalgamated and included as a single column/row in the matrix - labelled "Rest of the country" (e.g. Rest of the UK). If TRUE, the column/row of the "Rest of the country" is considered for the calculation and is excluded from the denominator of the duncan index. If FALSE, the "Rest of the country" column/row is included in the denominator, producing the wrong results.

#### Value

an object containing:

for the "ratio" and "percentage" calculation options:

num\_results: a data frame containing nine area-level indicators: the Factual Value (FV), Counterfactual Value (CFV), Compositional Impact of Migration (CIM), Compositional Impact of Migration Percentage Change (CIM\_PC), Diagonal Cell Indicator (DIAG), Compositional Impact of Migration for Inflows (CIM\_I), Compositional Impact of Migration for Outflows (CIM\_O), CIM\_I as a percentage of CMI (CIM\_I\_PC), and CIM\_O as a percentage of CMI (CIM\_O\_PC)

for the "duncan" calculation option:

duncan results: a data frame, containing the Factual Value of the Area-Specific Share (ASFVShare cg), and the Counterfactual Value of the Area-Specific Share (ASCFVShare\_cg) for the chosen group; the Factual Value of the Area-Specific Share (ASFVShare\_ref) and the Counterfactual Value of the Area-Specific Share (ASCFVShare\_ref) for the reference group; the Area-Specific Share Factual Value Difference between the ASFVShare\_cg and ASFVShare\_ref (ASShareFV\_diff); and the Area-Specific Share Counterfactual Value Difference between the ASCFVShare\_cg and AS-CFVShare\_ref (ASShareCFV\_diff). The chosen group corresponds to the first data frame in the function. See above the argument "DuncanAll" to specify the reference category.

duncan index: a numeric value, indicating the Duncan Index of dissimilarity for the chosen group.

#### References

Duncan, O.D. and Duncan, B., 1955. A methodological analysis of segregation indexes. American sociological review, 20(2), pp.210-217.

Rodríguez-Vignoli, J.R. and Rowe, F., 2017a. ¿Contribuye la migración interna a reducir la segregación residencial?: el caso de Santiago de Chile 1977-2002. Revista Latinoamericana de Población, (21), pp.7-46.

Rodríguez-Vignoli, J.R. and Rowe, F., 2017b. The Changing Impacts of Internal Migration on Residential Socio-Economic Segregation in the Greater Santiago. 28th International Population Conference of the International Union for the Scientific Study of Population (IUSSP), Cape Town, South Africa.

Rodríguez-Vignoli, J. and Rowe, F., 2018. How is internal migration reshaping metropolitan populations in Latin America? A new method and new evidence. Population studies, 72(2), pp.253-273. doi.org/10.1080/00324728.2017.1416155

#### Examples

```
## Read in the two data.frames included in the package
m <- male
f <- female
## Run the function using "ratio" calculation
CIM.ratio \leq CIM(m, f, calculation = "ratio", numerator = 1, denominator = 2)
## Print the resulted data.frame
CIM.ratio
## Run the function using "percentage" calculation
CIM.percentage <- CIM(m, f, calculation = "percentage", numerator = 1, denominator = 2)
## See the resulted data.frame
CIM.percentage
## For the Duncan index, we compute impact of internal migration on the spatial pattern of
## residential age segregation of people age 65 and over in the
## local authority districts of Greater London using 2011 census data.
## Chosen group: people aged 65 and over.
## Reference category: the rest of age groups.
## For this example, this group is people aged pop1-14, 15-29, 30-14 and 45-64).
CIM.duncan <- CIM(pop65over, pop1_14, pop15_29, pop30_44, pop45_64,
calculation = "duncan", numerator = 1, DuncanAll = TRUE)CIM.duncan$duncan_results
CIM.duncan$duncan_index
```
female *OD matrix, female, 2008-2013.*

#### Description

4x4 origin-destination migration data matrix, female, 2008-2013, Chile.

#### Usage

female

#### Format

A data frame of 4 rows by 4 columns containing a 3x3 origin-destination migration data matrix for females, including counts for the non-migrant population in the diagonal. The first row and column correspond to the area names. Rows correspond to destinations and columns represent origins.

Greater.Santiago Population, female

Rest.of.the.Metropolitan.region Population, female

Rest.of.the.country Population, female

<span id="page-3-0"></span>

#### <span id="page-4-0"></span>male 5

#### Source

<https://www.tandfonline.com/doi/suppl/10.1080/00324728.2017.1416155?scroll=top>

male *OD matrix, male, 2008-2013.*

#### Description

4x4 origin-destination migration data matrix, male, 2008-2013, Chile.

#### Usage

male

#### Format

A data frame of 4 rows by 4 columns containing a 3x3 origin-destination migration data matrix for males, including counts for the non-migrant population in the diagonal. The first row and column correspond to the area names. Rows correspond to destinations and columns represent origins.

Greater.Santiago Population, male

Rest.of.the.Metropolitan.region Population, male

Rest.of.the.country Population, male

#### Source

<https://www.tandfonline.com/doi/suppl/10.1080/00324728.2017.1416155?scroll=top>

pop15\_29 *OD matrix, people aged 15-29, 2010-2011.*

#### Description

34x34 origin-destination migration data matrix, population aged 15-29, 2010-2011, UK.

#### Usage

pop15\_29

#### Format

A data frame of 34 rows by 34 columns containing a 33x33 origin-destination migration data matrix for people aged 15-29, including counts for the non-migrant population in the diagonal. The first row and column correspond to the area names. Rows correspond to destinations and columns represent origins.

Barking and Dagenham Population, aged 15 to 29

Barnet Population, aged 15 to 29 Bexley Population, aged 15 to 29 Brent Population, aged 15 to 29 Bromley Population, aged 15 to 29 Camden Population, aged 15 to 29 Croydon Population, aged 15 to 29 Ealing Population, aged 15 to 29 Enfield Population, aged 15 to 29 Greenwich Population, aged 15 to 29 Hackney Population, aged 15 to 29 Hammersmith and Fulham Population, aged 15 to 29 Haringey Population, aged 15 to 29 Harrow Population, aged 15 to 29 Havering Population, aged 15 to 29 Hillingdon Population, aged 15 to 29 Hounslow Population, aged 15 to 29 Islington Population, aged 15 to 29 Kensington and Chelsea Population, aged 15 to 29 Kingston upon Thames Population, aged 15 to 29 Lambeth Population, aged 15 to 29 Lewisham Population, aged 15 to 29 Merton Population, aged 15 to 29 Newham Population, aged 15 to 29 Redbridge Population, aged 15 to 29 Richmond upon Thames Population, aged 15 to 29 Southwark Population, aged 15 to 29 Sutton Population, aged 15 to 29 Tower Hamlets Population, aged 15 to 29 Waltham Forest Population, aged 15 to 29 Wandsworth Population, aged 15 to 29 City of London-Westminster Population, aged 15 to 29 Rest of the UK Population, aged 15 to 29

#### Source

2011 Census for England and Wales

<span id="page-6-0"></span>

#### Description

34x34 origin-destination migration data matrix, population aged 1-14, 2010-2011, UK.

#### Usage

pop1\_14

#### Format

A data frame of 34 rows by 34 columns containing a 33x33 origin-destination migration data matrix for people aged 1-14, including counts for the non-migrant population in the diagonal. The first row and column correspond to the area names. Rows correspond to destinations and columns represent origins.

Barking and Dagenham Population, aged 1 to 14 Barnet Population, aged 1 to 14 Bexley Population, aged 1 to 14 Brent Population, aged 1 to 14 Bromley Population, aged 1 to 14 Camden Population, aged 1 to 14 Croydon Population, aged 1 to 14 Ealing Population, aged 1 to 14 Enfield Population, aged 1 to 14 Greenwich Population, aged 1 to 14 Hackney Population, aged 1 to 14 Hammersmith and Fulham Population, aged 1 to 14 Haringey Population, aged 1 to 14 Harrow Population, aged 1 to 14 Havering Population, aged 1 to 14 Hillingdon Population, aged 1 to 14 Hounslow Population, aged 1 to 14 Islington Population, aged 1 to 14 Kensington and Chelsea Population, aged 1 to 14 Kingston upon Thames Population, aged 1 to 14 Lambeth Population, aged 1 to 14 Lewisham Population, aged 1 to 14

Merton Population, aged 1 to 14 Newham Population, aged 1 to 14 Redbridge Population, aged 1 to 14 Richmond upon Thames Population, aged 1 to 14 Southwark Population, aged 1 to 14 Sutton Population, aged 1 to 14 Tower Hamlets Population, aged 1 to 14 Waltham Forest Population, aged 1 to 14 Wandsworth Population, aged 1 to 14 City of London-Westminster Population, aged 1 to 14 Rest of the UK Population, aged 1 to 14

#### Source

2011 Census for England and Wales

pop30\_44 *OD matrix, people aged 30-34, 2010-2011.*

#### Description

34x34 origin-destination migration data matrix, population aged 30-34, 2010-2011, UK.

#### Usage

pop30\_44

#### Format

A data frame of 34 rows by 34 columns containing a 33x33 origin-destination migration data matrix for people aged 30-34, including counts for the non-migrant population in the diagonal. The first row and column correspond to the area names. Rows correspond to destinations and columns represent origins.

Barking and Dagenham Population, aged 30 to 44

Barnet Population, aged 30 to 44 Bexley Population, aged 30 to 44 Brent Population, aged 30 to 44 Bromley Population, aged 30 to 44 Camden Population, aged 30 to 44 Croydon Population, aged 30 to 44

Ealing Population, aged 30 to 44

<span id="page-7-0"></span>

#### pop30\_44 9

Enfield Population, aged 30 to 44 Greenwich Population, aged 30 to 44 Hackney Population, aged 30 to 44 Hammersmith and Fulham Population, aged 30 to 44 Haringey Population, aged 30 to 44 Harrow Population, aged 30 to 44 Havering Population, aged 30 to 44 Hillingdon Population, aged 30 to 44 Hounslow Population, aged 30 to 44 Islington Population, aged 30 to 44 Kensington and Chelsea Population, aged 30 to 44 Kingston upon Thames Population, aged 30 to 44 Lambeth Population, aged 30 to 44 Lewisham Population, aged 30 to 44 Merton Population, aged 30 to 44 Newham Population, aged 30 to 44 Redbridge Population, aged 30 to 44 Richmond upon Thames Population, aged 30 to 44 Southwark Population, aged 30 to 44 Sutton Population, aged 30 to 44 Tower Hamlets Population, aged 30 to 44 Waltham Forest Population, aged 30 to 44 Wandsworth Population, aged 30 to 44 City of London-Westminster Population, aged 30 to 44 Rest of the UK Population, aged 30 to 44

#### Source

2011 Census for England and Wales

<span id="page-9-0"></span>

#### Description

34x34 origin-destination migration data matrix, population aged 45-64, 2010-2011, UK.

#### Usage

pop45\_64

#### Format

A data frame of 34 rows by 34 columns containing a 33x33 origin-destination migration data matrix for people aged 45-64, including counts for the non-migrant population in the diagonal. The first row and column correspond to the area names. Rows correspond to destinations and columns represent origins.

Barking and Dagenham Population, aged 45 to 64 Barnet Population, aged 45 to 64 Bexley Population, aged 45 to 64 Brent Population, aged 45 to 64 Bromley Population, aged 45 to 64 Camden Population, aged 45 to 64 Croydon Population, aged 45 to 64 Ealing Population, aged 45 to 64 Enfield Population, aged 45 to 64 Greenwich Population, aged 45 to 64 Hackney Population, aged 45 to 64 Hammersmith and Fulham Population, aged 45 to 64 Haringey Population, aged 45 to 64 Harrow Population, aged 45 to 64 Havering Population, aged 45 to 64 Hillingdon Population, aged 45 to 64 Hounslow Population, aged 45 to 64 Islington Population, aged 45 to 64 Kensington and Chelsea Population, aged 45 to 64 Kingston upon Thames Population, aged 45 to 64 Lambeth Population, aged 45 to 64 Lewisham Population, aged 45 to 64

#### <span id="page-10-0"></span>pop65over 11

Merton Population, aged 45 to 64 Newham Population, aged 45 to 64 Redbridge Population, aged 45 to 64 Richmond upon Thames Population, aged 45 to 64 Southwark Population, aged 45 to 64 Sutton Population, aged 45 to 64 Tower Hamlets Population, aged 45 to 64 Waltham Forest Population, aged 45 to 64 Wandsworth Population, aged 45 to 64 City of London-Westminster Population, aged 45 to 64 Rest of the UK Population, aged 45 to 64

#### Source

2011 Census for England and Wales

pop65over *OD matrix, people aged 65+, 2010-2011.*

#### Description

34x34 origin-destination migration data matrix, population aged 65+, 2010-2011, UK..

#### Usage

pop65over

#### Format

A data frame of 34 rows by 34 columns containing a 33x33 origin-destination migration data matrix for people aged 65+, including counts for the non-migrant population in the diagonal. The first row and column correspond to the area names. Rows correspond to destinations and columns represent origins.

#### Barking and Dagenham Population, aged 65 plus

Barnet Population, aged 65 plus

Bexley Population, aged 65 plus

Brent Population, aged 65 plus

Bromley Population, aged 65 plus

Camden Population, aged 65 plus

Croydon Population, aged 65 plus

Ealing Population, aged 65 plus

Enfield Population, aged 65 plus Greenwich Population, aged 65 plus Hackney Population, aged 65 plus Hammersmith and Fulham Population, aged 65 plus Haringey Population, aged 65 plus Harrow Population, aged 65 plus Havering Population, aged 65 plus Hillingdon Population, aged 65 plus Hounslow Population, aged 65 plus Islington Population, aged 65 plus Kensington and Chelsea Population, aged 65 plus Kingston upon Thames Population, aged 65 plus Lambeth Population, aged 65 plus Lewisham Population, aged 65 plus Merton Population, aged 65 plus Newham Population, aged 65 plus Redbridge Population, aged 65 plus Richmond upon Thames Population, aged 65 plus Southwark Population, aged 65 plus Sutton Population, aged 65 plus Tower Hamlets Population, aged 65 plus Waltham Forest Population, aged 65 plus Wandsworth Population, aged 65 plus City of London-Westminster Population, aged 65 plus Rest of the UK Population, aged 65 plus

#### Source

2011 Census, England and Wales

# <span id="page-12-0"></span>Index

#### ∗Topic datasets

female, [4](#page-3-0) male, [5](#page-4-0) pop15\_29, [5](#page-4-0) pop1\_14, [7](#page-6-0) pop30\_44, [8](#page-7-0) pop45\_64, [10](#page-9-0) pop65over, [11](#page-10-0) CIM, [2](#page-1-0) female, [4](#page-3-0)

male, [5](#page-4-0)

pop15\_29, [5](#page-4-0) pop1\_14, [7](#page-6-0) pop30\_44, [8](#page-7-0) pop45\_64, [10](#page-9-0) pop65over, [11](#page-10-0)